## Wizualizacja danych Dr Anna Muranova

Semestr letni 2024, UWM w Olsztynie

9. Zajęcie (19.04.2024)

Upewnij się, ze w projekcie masz podpięta biblioteki Pandas oraz Numpy.  $\hat{Sci}$ gawka: [https://github.com/pandas-dev/pandas/blob/master/doc/chea](https://github.com/pandas-dev/pandas/blob/master/doc/cheatsheet/Pandas_Cheat_Sheet.pdf)tsheet/ [Pandas\\_Cheat\\_Sheet.pdf](https://github.com/pandas-dev/pandas/blob/master/doc/cheatsheet/Pandas_Cheat_Sheet.pdf)

<https://www.amazeddeveloper.pl/blog/pandas-basics-1>

 $\dot{C}$ wiczenie 1 (program91.py). Stwórz program i wykonaj w nim poniższe czynności:

- (a)  $\bullet$  stwórz jednowymiarowa serie danych przechowującą liczby całkowite
	- $\bullet$  stwórz jednowymiarowa serie danych przechowującą stringi
	- stwórz listę a następnie przekształć ją na serie
	- przekształć jedna z serii stworzonych wcześniej na listę
	- stwórz tablice jednowymiarową (z biblioteki Numpy) i przekształć ją na serie
	- przekształć jedna z serii stworzonych wcześniej na tablice (z biblioteki Numpy)
	- wykonaj dodawanie, odejmowanie, mnożenie i dzielenie na dwóch dowolnych seriach danych z indeksami (nazwami). Jak to działa?
	- stwórz serie danych przechowująca 10 liczb losowych z przedziału [−10, 10] z krokiem 0.1 (jak to zrobić?), a następnie stwórz serie zawierającą liczby ujemne z wcześniej stworzonej serii w tym podpunkcie. [https://pandas.pydata.org/docs/reference/api/pandas.Series.sa](https://pandas.pydata.org/docs/reference/api/pandas.Series.sample.html)mple. [html](https://pandas.pydata.org/docs/reference/api/pandas.Series.sample.html)
- (b) Przekształć listę, słownik, tablicą Numpy oraz serie danych na ramkę danych.

my\_list = [1, 32, -37, 91, 12, 11, -5] my\_dict =  $\{a' : [1, 3, 2], 'b' : [2, 5, 7], 'c' : [3, 4, 8], 'd' \}$ : [4, 10, 12]}  $my_array = np.array([1, 2, 5], [-2, 3, 3], [5, 2, 6]])$ my\_series = pd.Series ([1, 32, -37, 91, 12, 11, -5], index =  $[\n 'a', 'b', 'c', 'd', 'e', 'f', 'g']$ )

dodaj nazwy wierszy i kolumny w ramkach danych (jeżeli jeszcze nie ma).

Przekształć odwrotnie (w taki sam list, słownik, tablicą, serie!).

[https://pandas.pydata.org/docs/reference/api/pandas.DataFrame.to\\_](https://pandas.pydata.org/docs/reference/api/pandas.DataFrame.to_dict.html) [dict.html](https://pandas.pydata.org/docs/reference/api/pandas.DataFrame.to_dict.html)

<https://www.geeksforgeeks.org/how-to-convert-pandas-dataframe-into-a-list/>

(c) Stwórz ramką danych i poćwicz na nią operacje związane z wyciągnięciem elementów, sortowaniem w kolumnie, zmianą kształtu.

| $\alpha$ | h              | C           | d.             |    |
|----------|----------------|-------------|----------------|----|
| l1       | $\blacksquare$ | $2^{\circ}$ | $4\phantom{0}$ | -5 |
| l2       | $-3$           | 8           | $0.5 \quad 10$ |    |
| l3       | 2              |             | $-5$ 7 3       |    |

wiczenie 2 (Praca z danymi program92.py). Dla podanych tablic stwórz ramki danych (numery jako indeksy, nazwy Name, Age, ... jako nazwy kolumn)

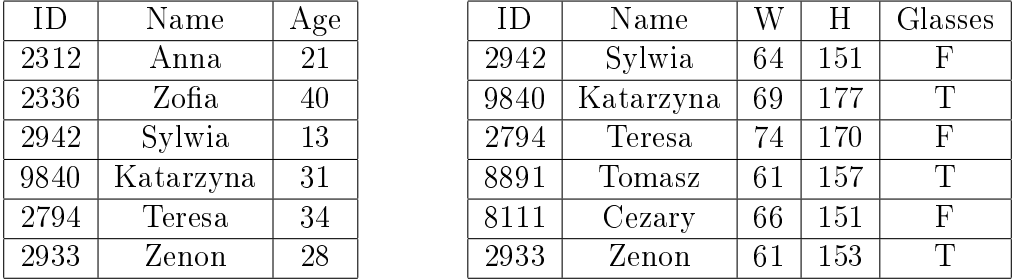

```
df1 = pd.DataFrame([[2942,9840,2794,8891,8111,2933,8301,9125],
```

```
[ 'Sylwia', 'Katarzyna', 'Teresa', 'Tomasz',
                      'Cezary', 'Zenon', 'Filip', 'Adrian'],
                    [13, 31, 34, 14, 13, 28, 20, 15]]. T
df1.columns = ['ID', 'Name', 'Age']weight = [65, 80, 64, 69, 74, 61, 66, 61]
height = [179, 179, 151, 177, 170, 157, 151, 153]
glasses = [False, True, False, True, False, True, False, True]
df2 = pd.DataFrame([[2312,2336,2942,9840,2794,8891,8111,2933],
                     ['Anna', 'Zofia', 'Sylwia', 'Katarzyna', 'Teresa',
                     'Tomasz', 'Cezary', 'Zenon'],weight,height,glasses]).T
df2.columns = [\n'ID', 'Name', 'W', 'H', 'GI']
```
- Połącz tabele metodę inner (zrób nowa tabele df0), porównaj z metodą outer.
- posortuj imiona alfabetycznie
- stwórz tablice przechowująca imiona osób noszących okulary (kolejność w tej tablicy musi odpowiednio zachować kolejność z wyjściowej tablicy)
- $\bullet$  stwórz tablice zawierająca imiona osób w wieku z przedziału lat  $[20, 30]$
- dodaj kolumną z bmi dla wszystkich osób i wynik zapisz w tablicy (bmi = waga  $\frac{waya}{wzrost^2}$ ).
- policz średni wiek i wyświetl na konsoli.
- $\bullet$  policz osobna średni  $bmi$  osób noszących i nienoszących okulary i wyświetl na konsoli.
- policz osobna średni wiek osób noszących i nienoszących okulary i wyświetl na konsoli.

## https://stackoverflow.com/questions/51153010/slicing-with-a-logical-boolean-express

**Čwiczenie 3** (Praca z plikami program93.py). Za pomocą explorera plików i notatnika stwórz plik tekstowy tekst1.txt w tym samym folderze co projekt, wpisz do pliku dowolny tekst. Następnie za pomocą instrukcji open i rożnych parametrów sprawdź różne tryby otwarcie plików. Przykładowy kod:

 $f = open('tekst1.txt', 'r+)$ 

```
s = f.read()
```
print(s)

print(type(s))

Następnie ustaw break pointa na trzeciej linijce w powyższym przykładzie i spróbuj zmodyfikować i zapisać zmieniona zawartosc pliku tekstowego przez notatnik, WordPad, inny aplikacje.

Napraw sytuacje wywołując metodę close.

Ew. zmień kod na taki z użyciem with.

Spróbuj doda¢ polskie znaki do pliku tekstowego i dodaj parametr encoding do funkcji open (poćwicz różne wersje kodowania).

Na koniec spróbuj zapisać coś nowego do pliku. Sprawdź w jakim trybie otwarcia plików jest to możliwe.

wiczenie 4 (Praca domowa). Na kolejne ¢wiczenia przygotuj 5 plików w formacie csv dostępnych na darmowych repozytoriach danych. Napisz do nich plik README i umieść informacje o źródle danych w postaci:

Nazwa pliku: sample1.csv Opis: [krótki opis czego dotyczy dane zjawisko] Zródło: [adres strony www, nazwa serwisu] Licencja: [rodzaj licencji, o ile dotyczy]